#### **МУНИЦИПАЛЬНОЕ БЮДЖЕТНОЕ ОБЩЕОБРАЗОВАТЕЛЬНОЕ УЧРЕЖДЕНИЕ**

### **ГУЛЯЙ-БОРИСОВСКАЯ СРЕДНЯЯ ОБЩЕОБРАЗОВАТЕЛЬНАЯ ШКОЛА**

### **ЗЕРНОГРАДСКОГО РАЙОНА**

РАССМОТРЕНО

методическим объединением

учителей

СОГЛАСОВАНО УТВЕРЖДЕНО

методическим советом Руководитель МС

Директор МБОУ Гуляй-Борисовской СОШ

Осетрова С.А и Попатина С.Н.

Протокол №9

от "27" 08.2023 г.

Пимахова И.В.\_\_\_\_\_\_\_\_\_\_\_\_\_ от "28" 08. 2023 г. от "29" 08.2023 г.

Руководитель МО Протокол №8 Протокол №8 Приказ №170

#### **РАБОЧАЯ ПРОГРАММА внеурочной деятельности по курсу «Мир профессий»**

для 3а класса начального общего образования

на 2023-2024 учебный год

 Составитель: Сапсаенко Любовь Анатольевна учитель начальных классов

## **Пояснительная записка**

Программа внеурочной деятельности курса «Мир профессий» составлена на основе следующих нормативных документов:

- ООП НОО МБОУ Гуляй-Борисовской СОШ

- на основе авторской программы Е.Ю. Сухаревской, Е.В. Прилипской «Мир профессий» Издательство - Ростов-на-Дону: Баро-Пресс, 2019 год.

# **Общая характеристика курса внеурочной деятельности**

 Проблема выбора профессии стоит перед подрастающим поколением всегда, а сейчас она становится особо актуальной в связи с изменениями, происходящими в нашем обществе. Ученики 3 классов ещё далеки от выбора профессии, но правильно проведённая с ними работа по профессиональной ориентации должна стать основой, на которой в дальнейшем будут развиваться профессиональные интересы и намерения школьников в старших классах. О множестве профессий школьники практически не имеют информации, поэтому знакомство с миром профессий начинается в начальной школе.Содержание определяется возрастными особенностями младших школьников. Каждое занятие имеет тематическое наполнение, связанное с рассмотрением определенной профессии. Учащиеся имеют возможность расширить свой кругозор, представления о мире профессий, а также исследовать свои способности применительно к рассматриваемой профессии. Курс занятий построен таким образом, что предоставляет возможность учащимся тренировать различные виды своих способностей.

# **Описание места курса внеурочной деятельности**

На реализацию курса «Мир профессий» в 3 классе отводится 33 ч в год (1 час в неделю).

# **Ценностные ориентиры содержания курса**

**Актуальность** программы изучения данного курса внеурочной деятельности в целом ограничивается ценностью истины. Однако данный курс предлагает как расширение содержания предмета, так и совокупность методик и технологий, позволяющих заниматься всесторонним формированием личности обучающихся и, как следствие, расширить набор ценностных ориентиров.

Ценность истины – это ценность научного познания как части культуры человечества, разума, понимания сущности бытия, мироздания.

Ценность человека как разумного существа, стремящегося к познанию мира и самосовершенствованию.

Ценность труда и творчества как естественного условия человеческой деятельности и жизни.

Ценность свободы как свободы выбора и предъявления человеком своих мыслей и поступков, но свободы, естественно ограниченной нормами и правилами поведения в обществе.

Ценность социальной солидарности как признание прав и свобод человека, обладание чувствами справедливости, милосердия, чести, достоинства по отношению к себе и к другим людям.

Ценность гражданственности – осознание человеком себя как члена общества, народа, представителя страны государства.

Ценность патриотизма – одно из проявлений духовной зрелости человека, выражающееся в любви к России, народу, в осознанном желании служить Отечеству.

Ценность человечества – осознание человеком себя как части мирового сообщества, для существования и прогресса которого необходимы мир, сотрудничество народов и уважение к многообразию их культур.

**Направленность программы:** - общеинтеллектуальная.

**Цель курса** – ознакомление с миром профессий, их социальной значимостью и содержанием.

**Задачи:** 

- формирование положительного отношения к труду и людям труда;
- развитие интереса к трудовой и профессиональной деятельности у младших школьников;
- содействие приобретения обучающимися желания овладеть какой-либо профессией.

### **СОДЕРЖАНИЕ**

### **КУРСАВНЕУРОЧНОЙДЕЯТЕЛЬНОСТИ**

#### **3 класс**

#### **Раздел 1. Представление о труде взрослых**. **(7 ч.)**

Представление о труде взрослых. Вот у Коли, например, мама – милиционер. «Мама – лётчик? Что ж такого?» Имеет ли значение пол человека для выбора и обретения профессии. Оформление странички портфолио «Профессия мамы и папы».

#### **Раздел 2. Кем работают мои родные? (9 ч.)**

Кем работают мои родные? Кем работают(ли) бабушки и дедушки? Сочинение «Трудовая гордость моей семьи». Исследование трудовой истории моей семьи. Оформление страницы портфолио. Семейные династии. Оформление фото-картиночной странички портфолио по теме: «Семейные династии».

#### **Раздел 3.Эволюция профессий. (7 ч.)**

Эволюция профессий – как меняются условия труда и трудовые обязанности в век прогресса. Как рождаются новые профессии. Исчезают ли профессии? Как приобрести профессию? «Я бы в летчики пошел – пусть меня научат…»

### **Раздел 4. Сложности выбора профессии. (11 ч.)**

Сложности выбора профессии. Книгу переворошив, намотай себе на ус - все работы хороши, выбирай на вкус! В.Маяковский «Кем быть?». Сочинение-эссе «Какой профессией я смог(ла) бы овладеть?». Подготовка презентации «Все профессии важны – все профессии нужны!.

#### **ПЛАНИРУЕМЫЕ РЕЗУЛЬТАТЫ ОСВОЕНИЯКУРСАВНЕУРОЧНОЙДЕЯТЕЛЬНОСТИ**

### **3 класс**

#### **Личностные:**

 готовность к повышению своего образовательного уровня и продолжению обучения с использованием средств и методов информатики и ИКТ;

 интерес к информатике и ИКТ, стремление использовать полученные знания в процессе обучения другим предметам и в жизни;

 основы информационного мировоззрения – научного взгляда на область информационных процессов в живой природе, обществе, технике как одну из важнейших областей современной действительности;

#### **Метапредметные:**

 Владение основными общеучебными умениями информационно-логического характера: анализ объектов и ситуаций; синтез как составление целого из частей и самостоятельное достраивание недостающих компонентов; выбор оснований и критериев для сравнения, классификации объектов; обобщение и сравнение данных; подведение под понятие, выведение следствий; установление причинно-следственных связей; построение логических цепочек рассуждений и т.д.,

Слушать и понимать речь других.

 Средством формирования этих действий служит технология проблемного диалога (побуждающий и подводящий диалог).

Совместно договариваться о правилах общения и поведения в школе и следовать им.

Учиться выполнять различные роли в группе (лидера, исполнителя, критика). Средством формирования этих действий служит организация работы в парах и малых группах.

#### **Предметные:**

 стремление к саморазвитию, желание открывать новое знание, новые способы действия,

 преодолевать учебные затруднения и адекватно оценивать свои успехи и неудачи, умение сотрудничать;

стремление к соблюдению морально-этических норм общения с людьми

 оценивать своё знание и незнание, умение и неумение, продвижение в овладении тем или иным знанием и умением по изучаемой теме;

ставить учебно-познавательные задачи перед выполнением разных заданий;

 проявлять инициативу в постановке новых задач, предлагать собственные способы решения;

 адекватно оценивать результаты учебной деятельности, осознавать причины неуспеха и обдумывать план восполнения пробелов в знаниях и умениях.

 владение практически значимыми информационными умениями и навыками, их применением к решению информатических и неинформатических задач:

 выделение, построение и достраивание по системе условий: цепочки, дерева, мешка;

проведение полного перебора объектов;

 определение значения истинности утверждений для данного объекта; понимание описания объекта с помощью истинных и ложных утверждений, в том числе включающих понятия: все/каждый, есть/нет, всего, не;

# **ТЕМАТИЧЕСКОЕ ПЛАНИРОВАНИЕ**

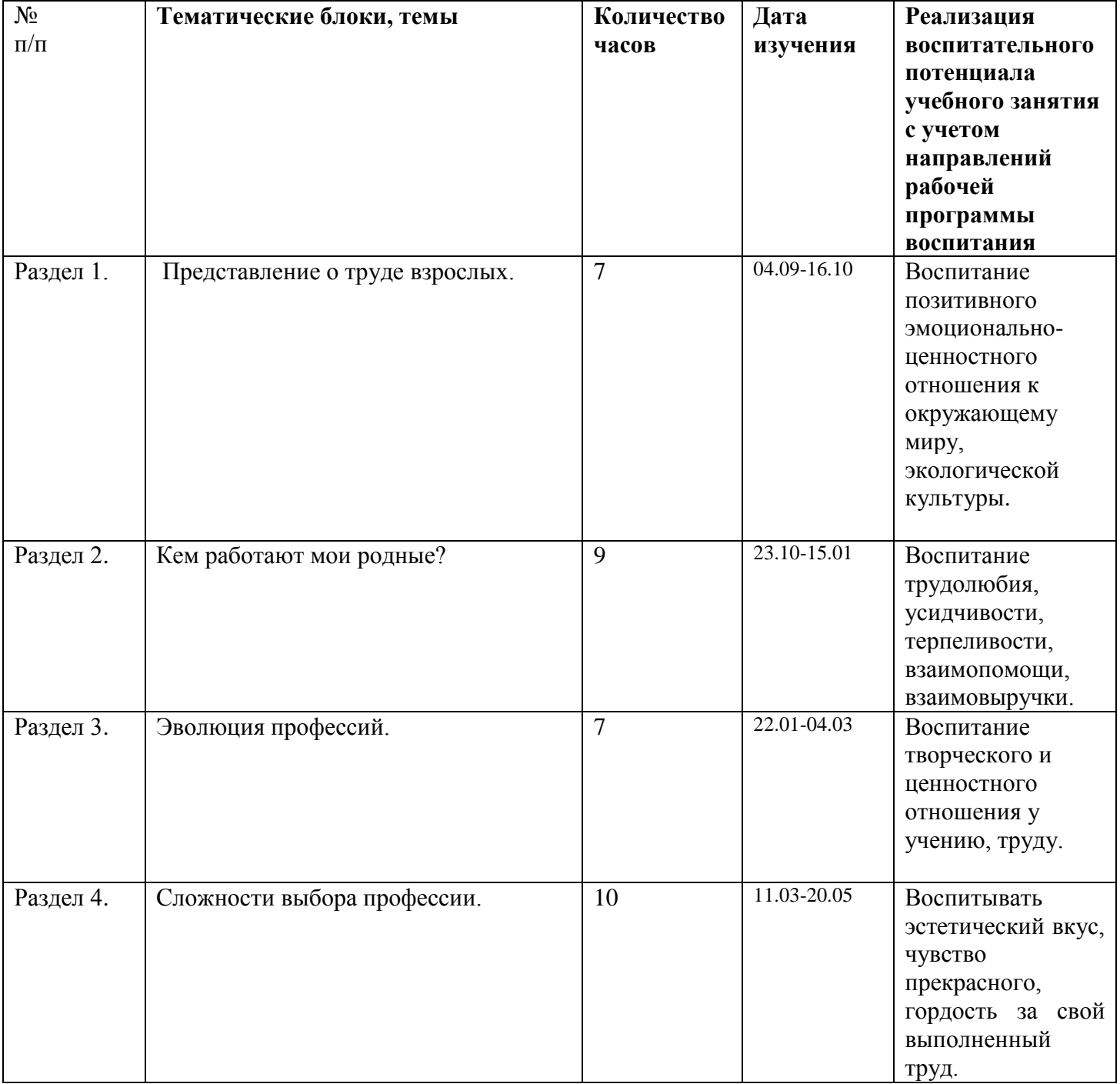

## **ПОУРОЧНОЕ ПЛАНИРОВАНИЕ**

### **3 класс**

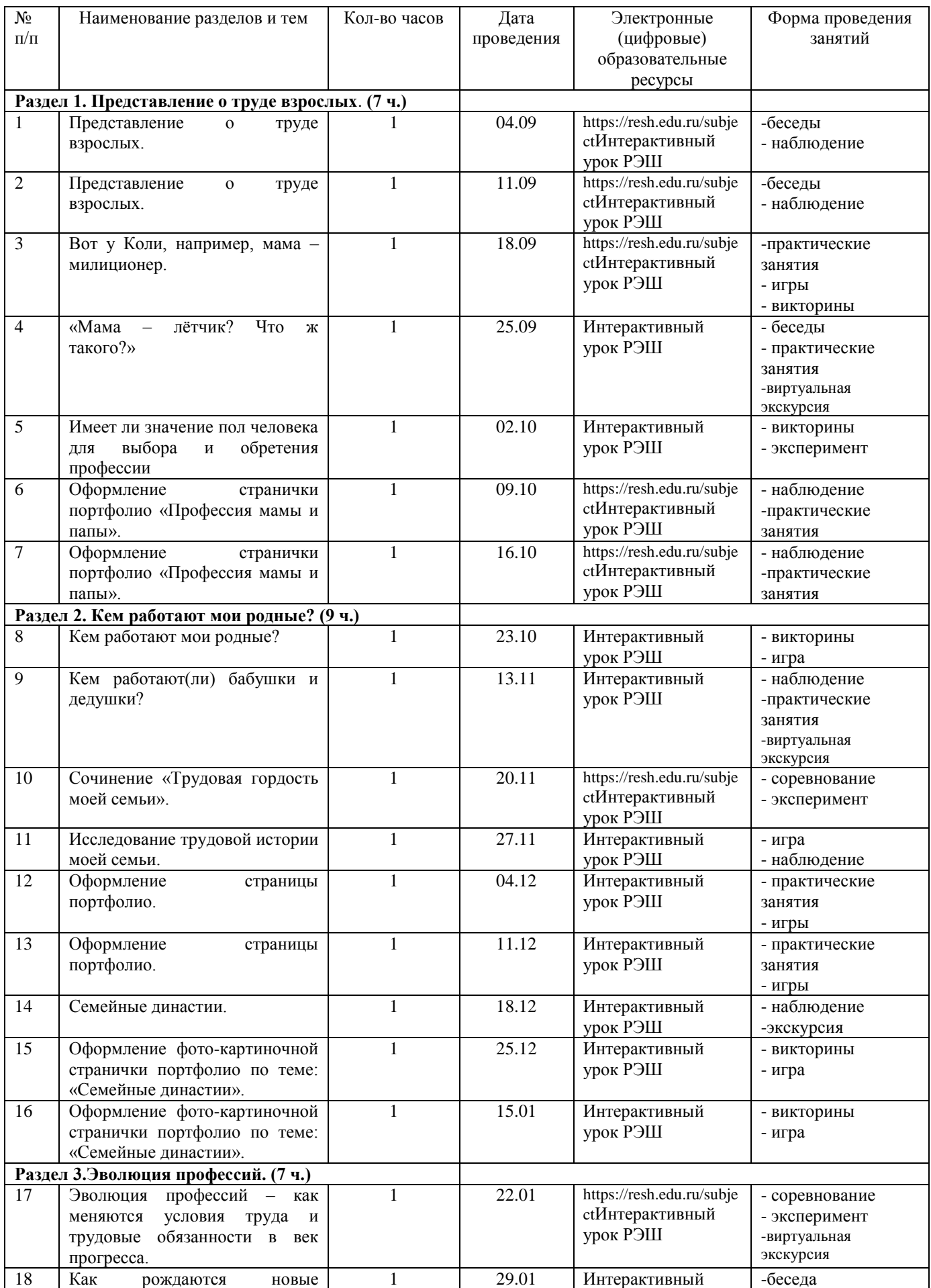

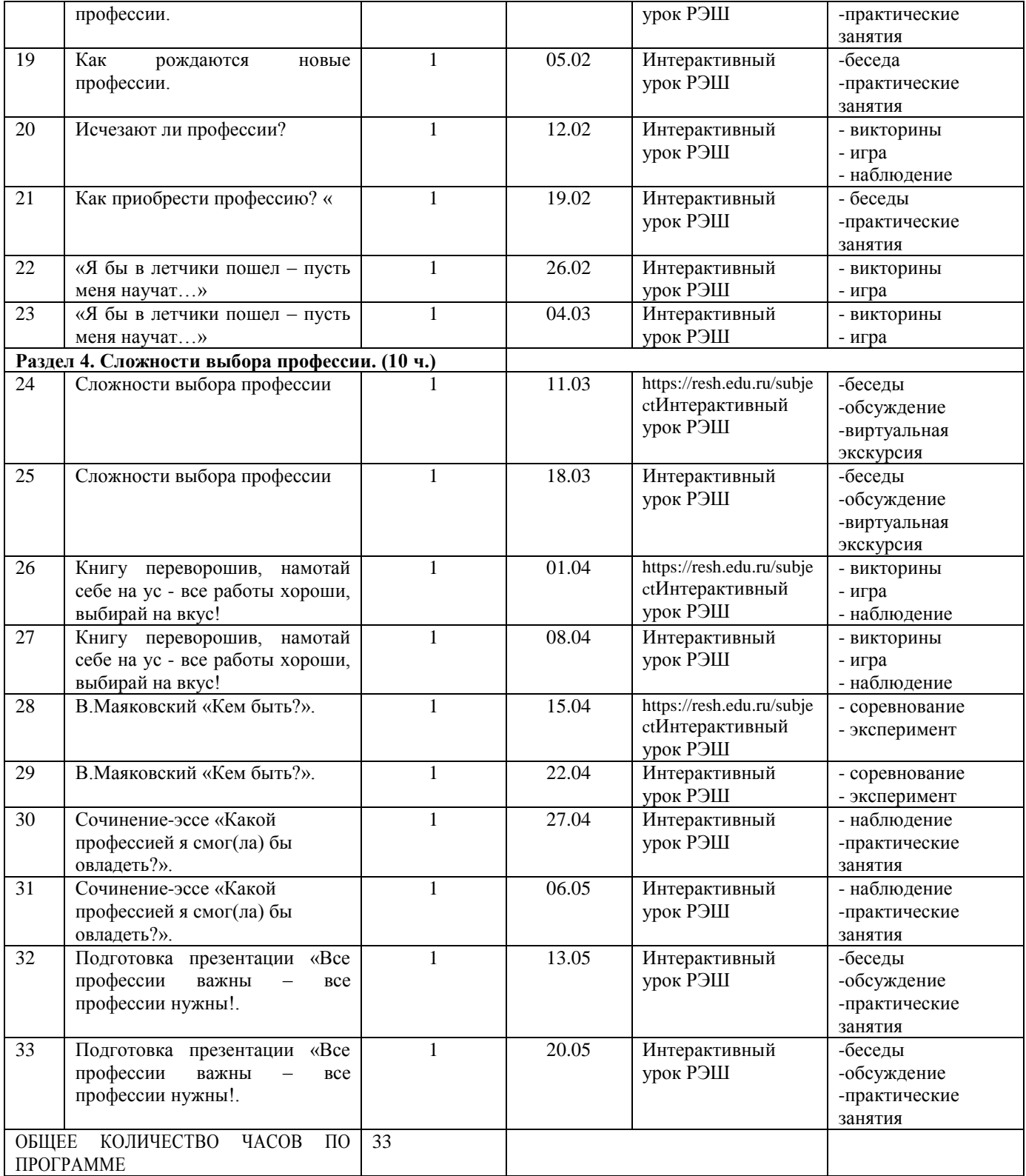

Авторская программа Е.Ю. Сухаревской, Е.В. Прилипской «Мир профессий» Издательство - Ростов-на-Дону: Баро-Пресс, 2019 год.

# **Компьютерные и информационно-коммуникативные средства:**

персональные компьютеры, мультимедийный проектор, маркерная доска.

# **Интернет-ресурсы:**

http://compschool. ru/category/internet

http://lib. rin. ru

http://nachalka. info

www.nsportal.ru